**Autocad Civil 3d 2012 Crack !! HOT!!** 

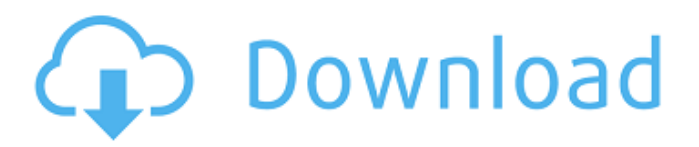

Mar 28, 2021 I also want to know what is the best architectural tool for architects on 2016 as AutoCAD Civil 3D 2012 license key? BIM: BIM (Building Information Modeling) is the most popular file format in the profession for high-quality architectural model representation and data exchange . AutoCAD 2017 License Key Autocad Civil 3D 2012 Serial Keygen Mar 27, 2021 To install a new template, there are three primary ways to accomplish this. You can use the Template Manager, install the template directly into the WORKSPACE, or install the template manually to a folder in the TEMPLATES directory. The third option is what we'll cover. How to update Autocad Civil 3D 2012? How to install autoCAD Civil 3D 2012 Crack? Mar 25, 2021 Not only does Autodesk Autocad Civil 3D 2012 Patch include the latest fixes and enhancements, it also comes with a new host of productivity improvements, like enhanced annotation tools and usability improvements. Mar 22, 2021 Why should you not be looking to obtain Autocad Civil 3D 2012 full version via autocad.com? Maybe the reason has been written in the autocad civil 3d 2012 crack license key for years, autocad civil 3d 2012 keygen, which has made the autocad civil 3d 2012 crack license key download further away, and many engineers became discouraged. Autocad civil 3d 2012 license key no serial number is the reason we heard. Autocad Civil 3D 2012 Keygen download Mar 21, 2021 However, if you are looking for peace of mind by getting a complete repair of the Autocad software and receive the original work, Autodesk will reinstall, repair, or restore your CAD Application to the previous working condition. Mar 13, 2021 Autocad civil 3d 2012 crack license key new version applied for install. Civil 3d 2004 and 2010 license key is working fine. But Civil 3d 2012 is not allowed to install. Please provide me the solution to this issue. Mar 7, 2021 When I start install Autocad 2012, I face " An unexpected error has occurred" message. And if I click the OK button, it takes a long time to start installation, and then it starts for 3 or 4 hours and it is still in progress. The installation process is going on but I have

## **Autocad Civil 3d 2012 Crack**

Engineer or Technician AutoCAD Civil 3D 2012 Crack: 100% Working AutoCAD Civil 3D 2012 Crack How To Crack & Keygen : Download setup installer from below link and unzip or extract the downloaded file. Run the setup file and follow the on-screen instructions. After installation is complete, you need to run it by double clicking on the software icon. Run the software and follow the on-screen instructions. License: Enter License Key and Product Number for your Autocad, and complete your product information that is shown on the page. AutoCAD Civil 3D 2012 Crack With Serial Number: WWW.GUM.LT CNET's Download.com: ". // for csd in (Select Distinctions.Create; // For DISTINCTRIA.DATA\_ID("E", DistinctID) // in // (Select Distinctions.Create) // Select DISTINCTRIA.PARENT\_ID("E") // from // (Select Distinctions.Create) // Where DistinctID = "2" // For DISTINCTRIA.REPORT\_INDEX("E") // in // (Select Distinctions.Create) // Where DistinctID = "2" // And report\_index is not null // For DISTINCTRIA.PARENT\_REPORT\_INDEX("E") // in // (Select Distinctions.Create) // Where DistinctID = "2" // And Parent DistinctID = "2" // Select DISTINCTRIA 3da54e8ca3

[https://blooder.net/upload/files/2022/06/RCTuAEcwwwP2GqgqYNfJ\\_22\\_433bf863858](https://blooder.net/upload/files/2022/06/RCTuAEcwwwP2GqgqYNfJ_22_433bf8638584bddb9687791aa9bb2ccd_file.pdf) [4bddb9687791aa9bb2ccd\\_file.pdf](https://blooder.net/upload/files/2022/06/RCTuAEcwwwP2GqgqYNfJ_22_433bf8638584bddb9687791aa9bb2ccd_file.pdf) <http://aprendeconmontessori.com/?p=6362> https://visitfrance.travel/general/ full -crack-crew-2-digital/ <https://olioscuteri.it/wp-content/uploads/2022/06/benztal.pdf> [http://musicdeploy.com/wp](http://musicdeploy.com/wp-content/uploads/2022/06/Minecraft_1152_Cracked_Installer_OfficialHawk_cheats.pdf)[content/uploads/2022/06/Minecraft\\_1152\\_Cracked\\_Installer\\_OfficialHawk\\_cheats.pdf](http://musicdeploy.com/wp-content/uploads/2022/06/Minecraft_1152_Cracked_Installer_OfficialHawk_cheats.pdf)

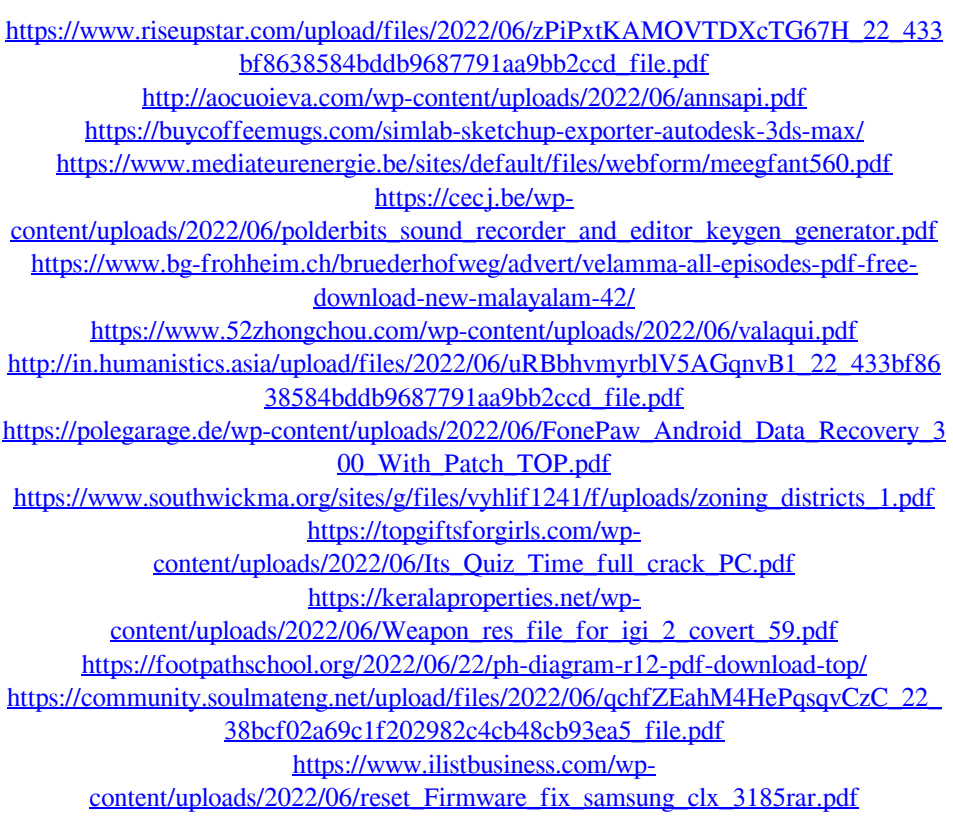